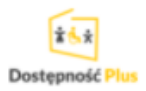

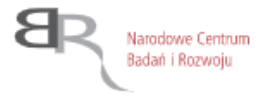

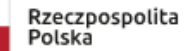

Bydgoszcz, dnia 18 sierpień 2022 roku

# **Zapytanie ofertowe**

Dotyczy: Zakupu licencji oprogramowania do projektowania układów elektronicznych oraz płytek PCB do prowadzenia zaawansowanych prac projektowych i analitycznych w ramach projektu pn. "Opracowanie funkcjonalnego egzoszkieletu ręki do aktywnego treningu i rehabilitacii".

#### **1. Zamawiający**

Edurewolucje

Spółka z ograniczoną odpowiedzialnością

ul. Braci Bażańskich 5/1

85-799 Bydgoszcz

NIP: 5542978503

Regon: 383943986

#### **2. Przedmiot zamówienia**

Przedmiotem zamówienia jest zakup licencji na oprogramowanie inżynierskie do projektowania obwodów drukowanych. Zintegrowana aplikacja, oferująca w jednym środowisku GUI edytor schematu, symulator obwodów, edytor PCB, edytor CAM oraz inne moduły, pozwalające na profesjonalne projektowanie PCB, zarządzanie biblioteką komponentów i dokumentacją projektową oraz generowanie plików wyjściowych.

Oprogramowanie w wersji 64-bitowej, wspierające wielowątkowość oraz 64-bitową przestrzeń adresową pamięci, niezbędną do realizacji dużych projektów, praca w systemie MS Windows 10 z obsługą przynajmniej dwóch monitorów ekranowych. Silnik graficzny korzystający z procesora karty graficznej, zapewniający komfortową pracę i natychmiastowe przełączanie widoków 2D/3D.

## **Specyfikacja:**

Obsługa wielu formatów plików, w tym co najmniej:

- Możliwość otwierania lub importu plików projektowych i bibliotek z programów: Protel 99SE (\*.ddb), Allegro PCB (\*.brd i \*.alg), CADSTAR (\*.csa, \*.cpa, \*.lib), CircuitMaker 2000 (\*.ckt, \*.lib), DxDesigner, EAGLE (\*.sch, \*.brd, \*.lib), Mentor Expedition (\*.pcb, \*.lib), KiCad (\*.pro, \*kicad\_pro, \*.sch, \*.kicad\_sch, \*.lib, \*.kicad\_pcb), Orcad (\*.dsn, \*.max, \*.olb, \*.lib, \*.dbc, \*.olb), PADS (\*.asc, \*.d, \*.txt, \*.c, \*.p), P-CAD (\*.sch, \*.pcb, \*.lia, \*.lib), \*DXF/DWG.
- Możliwość zapisu lub eksportu plików w formatach programów: Protel PCB, CurcuitMaker, CircuitStudio, PCAD, DXF/DWG, IDF, PARASOLID, STEP 3D, PDF 3D.

Szczegółowe cechy oprogramowania:

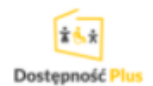

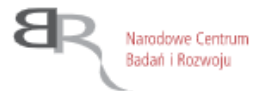

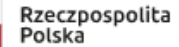

- Możliwość tworzenia projektów PCB zawierających do 32 warstw;
- Zaawansowany edytor stosu warstw PCB;
- Możliwość obsługi Printed Elektronics (obwody nadrukowywane na różnych materiałach);
- Możliwość obsługi przelotek MicroVIA, Blind VIA i Buried VIA;
- **Obsługę projektów wielopłytkowych z zarządzaniem połączeniami między nimi. W minimalnym zakresie: umożliwiająca weryfikację dopasowania miedzy oddzielnymi płytami pcb na poziomie konektorów (i zgodności sygnałów w tych konektorach) łączących oddzielne płyty pcb.**
- Moduł automatycznego tworzenia dokumentacji rysunkowej, np. Draftsman:
- Obsługę bezpośredniego połączenia do bazy danych dostawców komponentów;
- Wbudowana kontrola wersji plików projektowych np. SVN lub GIT;
- Interfejs ODBC do firmowej bazy danych;
- Edytor PCB sterowany regułami;
- Obsług czcionek True Type na PCB;
- Możliwość wstawiania kodów paskowych na PCB;
- Wsparcie dla elementów dotykowych (dedykowane biblioteki do schematu i PCB);
- Możliwość pracy z PCB w trybie 3D z detekcją kolizji pomiędzy elementami;
- Możliwości projektowania obwodów Rigid-Flex (sztywno-giętkich);
- Możliwość importu i eksportu modeli 3D elementów, obudowy oraz całej płyty PCB do w formacie STEP lub PARASOLID do współpracy z oprogramowaniem mechanicznym CAD;
- Możliwość generowania danych wyjściowych CAM w formatach Gerber, NC Drill i ODB++.
- Wbudowany edytor umożliwiający weryfikację i edycję plików CAM;
- Wbudowany system analizy obwodów kompatybilny ze SPICE;
- Wbudowany system analizy integralności sygnałów na PCB (Signal Integrity) np. Simberian;

Pozostałe wymagania Zamawiającego:

• Licencja na 1 stanowisko. Licencja ważna bezterminowo z subskrypcją na aktualizacje programu i wsparcie techniczne przez 12 miesięcy. Dokumentacja do programu (podręcznik) w języku polskim **lub angielskim**. Możliwość instalacji przez Internet ze stron producenta oraz nośnik DVD lub USB do instalacji "off-line".

## **3. Dodatkowe informacje**

- a. Kategoria zamówienia: dostawy / roboty budowlane / usługi
- b. Miejsce realizacji zamówienia:
	- o Województwo: Kujawsko-Pomorskie
	- o Powiat: Bydgoszcz
	- o Miejscowość: Bydgoszcz
- c. Wspólny Słownik Zamówień:
- 48000000-8 Pakiety oprogramowania i systemy informatyczne

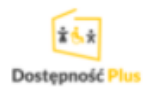

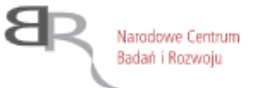

Rzeczpospolita Polska

Zamówienie jest realizowane w ramach projektu "Opracowanie funkcjonalnego egzoszkieletu ręki do aktywnego treningu i rehabilitacji" konkursu "Rzeczy są dla Ludzi" współfinansowanego ze środków Unii Europejskiej w ramach Programu Rządowego "Dostępność Plus".

# **4. Warunki udziału w postępowaniu**

O udzielenie zamówienia mogą ubiegać się Wykonawcy, którzy dysponują odpowiednim potencjałem technicznym do wykonania zamówienia (sposób dokumentacii: oświadczenie).

O udzielenie zamówienia mogą ubiegać się Wykonawcy, którzy dysponują odpowiednią wiedzą i doświadczeniem do wykonania zamówienia (sposób dokumentacji: oświadczenie).

O udzielenie zamówienia mogą ubiegać się Wykonawcy, którzy znajdują się w sytuacji ekonomicznej i finansowej zapewniającej wykonanie zamówienia (sposób dokumentacji: oświadczenie).

Do udziału w postępowaniu ofertowym dopuszczone są podmioty nie powiązane osobowo lub kapitałowo z Zamawiającym (sposób dokumentacji: oświadczenie).

Przez powiązania kapitałowe lub osobowe rozumie się wzajemne powiązania między podmiotem, a wykonawcą, polegające na:

- uczestniczeniu w spółce jako wspólnik spółki cywilnej lub spółki osobowej,
- posiadaniu udziałów lub co najmniej 10 % akcji,
- pełnieniu funkcji członka organu nadzorczego lub zarządzającego, prokurenta, pełnomocnika,
- pozostawaniu w takim stosunku prawnym lub faktycznym z Zamawiającym, który może budzić uzasadnione wątpliwości, co do bezstronności w wyborze wykonawcy, w szczególności pozostawanie w związku małżeńskim, w stosunku pokrewieństwa lub powinowactwa w linii prostej, pokrewieństwa lub powinowactwa w linii bocznej do drugiego stopnia lub w stosunku przysposobienia, opieki lub kurateli.

## **5. Sposób, miejsce i termin składania ofert**

- a. Oferta powinna zostać sporządzona na formularzu stanowiącym załącznik nr 1 do niniejszego zapytania ofertowego. Oferty sporządzone na innym formularzu nie będą rozpatrywane. Wszystkie strony oferty należy zeskanować i wysłać na adres e-mai: innowacje.reka@edurewolucje.eu.
- b. Ostateczny termin składania ofert upływa **10 września 2022 roku**, do godz. 10:00
- c. Oferent może przed upływem terminu składania ofert wycofać ofertę. W tym celu musi złożyć do Zamawiającego w formie mailowej oświadczenie (skan podpisanego dokumentu) o wycofaniu oferty.
- d. Zamawiający nie dopuszcza składania ofert częściowych;

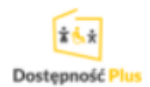

- e. Zamawiający nie dopuszcza składania ofert wariantowych:
- f. Osoba upoważniona do kontaktu w sprawie Zamówienia: Kacper Gralik, mail: innowacje.reka@edurewolucje.eu.
- g. Niniejsze Postępowanie prowadzone jest w języku polskim. Wszelkie oświadczenia, zawiadomienia i inne dokumenty należy składać w Postępowaniu w języku polskim. Dokumenty sporządzone w języku obcym powinny być złożone wraz z tłumaczeniem na język polski.

## **6. Kryteria oceny ofert**

- **a.** Przy wyborze Wykonawcy Zamawiający będzie się kierował następującymi kryteriami:
	- **i.** Kryterium 1 Koszt netto 100% (max 100 pkt.)
- **b.** Liczba punktów danej oferty będzie obliczana wg następującego wzoru:
	- **i.** Kryterium 1 Koszt netto

Liczba punktów danej oferty będzie obliczana wg następującego wzoru:

- $K1 = (Co / Cx) \times 100$ ,
- gdzie:
- K1 przyznane punkty za Kryterium 1 dla oferty ocenianej;
- Co koszt netto oferty najniższej spośród wszystkich ważnych ofert;
- Cx koszt netto oferty ocenianej
- **c.** Oferta w łącznej ocenie może uzyskać maksymalnie 100 pkt.
- **d.** Zamawiający przyjmie do oceny podaną przez Wykonawców łączną cenę netto w złotych.
- **e.** Zamawiający zastosuje zaokrąglenie wyników do dwóch miejsc po przecinku.
- **f.** 1% odpowiada 1 punktowi przyjętemu do oceny. Za najkorzystniejszą ofertę uważa się tę, która uzyskała najwyższą liczbę punktów przyznawanych wg opisanych kryteriów.

## **7. Informacja o ocenie i wyborze najkorzystniejszej oferty**

- a. Zamawiający niezwłocznie po otwarciu ofert przystąpi do ich oceny.
- b. Zamawiający może podczas badania i oceny ofert żądać od Oferenta wyjaśnień dotyczących treści oferty. Oferent zobowiązany jest do udzielenia wyjaśnień w terminie 1 dnia (24 godzin) od otrzymania wezwania do wyjaśnień, przy czym wezwanie i wyjaśnienia mogą być realizowane drogą elektroniczną (poprzez pocztę e-mail).
- c. W przypadku, gdy cena całkowita oferty złożonej w terminie jest niższa o co najmniej 30% od szacowanej wartości zamówienia, oferent zostanie wezwany do wyjaśnień w tym zakresie. Jeżeli wyjaśnienia nie wystarczą na udowodnienie, iż zamówienie jest możliwe do realizacji przy zaoferowanej cenie, oferta zostanie odrzucona z uwagi na rażąco niską cenę.

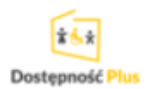

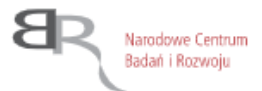

Rzeczpospolita Polska

- d. Niezwłocznie po wyborze najkorzystniejszej oferty Zamawiający zawiadamia o tym fakcie wszystkich Oferentów, umieszczając informację o wyniku postępowania oraz dane Wykonawcy, którego oferta została wybrana jako<br>najkorzystniejsza b na stronie Zamawiajacego pod adresem: najkorzystniejsza na stronie Zamawiającego pod adresem: https://edurewolucje.eu/br/br-egzoszkielet-reki/?lang=pl
- **8. Zamawiający zastrzega sobie prawo do odstąpienia od zapytania ofertowego lub udzielenia zamówienia bez podania przyczyny w każdym momencie do podpisania umowy.**
- **9. Jeżeli w specyfikacji określonej w dokumentacji dla niniejszego zapytania ofertowe występują nazwy własne lub ściśle określone parametry, wówczas należy założyć, że wymagany jest element o parametrach podobnych lub równoważnych do wskazanego.**

## **10. Zmiany umowy**

- a. Zmiany umowy mogą dotyczyć:
	- i. terminów realizacji zdania;
	- ii. wydatków;
	- iii. zakresu;
	- iv. innych okoliczności istotnych z perspektywy realizacji projektu i mających wpływ na osiągnięcie jego celu.
- b. Zmiany umowy bezwzględnie będą wymagały zgody obu stron. Zmiany umowy mogą wymagać zgody instytucji odpowiedzialnej za udzielenie wsparcia na realizację projektu. W celu dokonania zmiany umowy strona inicjująca będzie zobowiązana do przekazania drugiej stronie wyczerpujących informacji na temat wnioskowanej zmiany umowy wraz z uzasadnieniem jej wprowadzenia w kontekście osiągnięcia celu wyrażonego w zakresie zadania.

## **11. Dodatkowe informacje**

a. Kontakt w sprawie Zamówienia: innowacje.reka@edurewolucje.eu. Dodatkowe informacje można uzyskać wysyłając zapytanie na adres mailowy wskazany jako adres do kontaktu nie później, niż 72 godziny przed terminem składania ofert.

## **12. Termin związania ofertą: 30 dni.**

## **13. Załączniki:**

Załącznik nr 1 - Wzór oferty